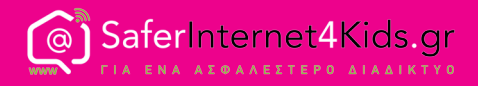

# Συμβουλές για Ασφάλεια στo

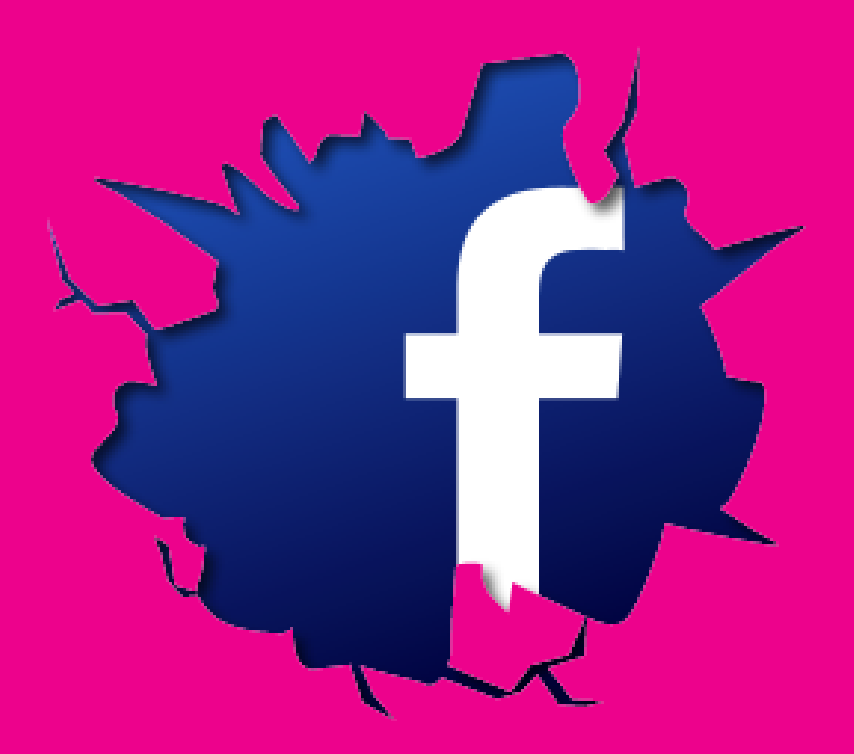

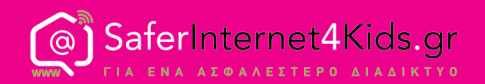

Το Facebook, ως το δημοφιλέστερο μέσο κοινωνικής δικτύωσης στις μέρες μας, έχει διευκολύνει σημαντικά την επικοινωνία και έχει φέρει κοντά τους ανθρώπους ανά τον κόσμο. Χρήστες με κοινά ενδιαφέροντα και απόψεις έρχονται πλέον ευκολότερα σε επαφή ενώ η διαθεσιμότητα της εφαρμογής μέσω πολλών φορητών συσκευών καθιστά την επικοινωνία με άλλους χρήστες συνεχή. Παρόλα αυτά ενέχει πολλούς κινδύνους τους οποίους μπορεί ο καθένας από εμάς εύκολα να αποτρέψει. Αρκεί να γνωρίζει το πώς.

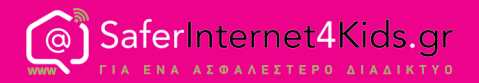

### **Σύνδεση στον προσωπικό μου λογαριασμό**

- • Να αλλάζεις τακτικά τους κωδικούς πρόσβασης και να χρησιμοποιείς διαφορετικούς κωδικούς για κάθε μέσο κοινωνικής δικτύωσης που διατηρείς λογαριασμό.
- • Να απενεργοποιείς τη ρύθμιση απομνημόνευσης του κωδικού πρόσβασης και του email σου κάθε φορά που αποκτάς πρόσβαση στα μέσα κοινωνικής δικτύωσης από άλλο υπολογιστή.
- • Μην ξεχνάς να κάνεις αποσύνδεση (log out) από τον προσωπικό σου λογαριασμό.
- Σε περίπτωση που δεν μπορείς να συνδεθείς στο λογαριασμό σου και λαμβάνεις ειδοποίηση από το Facebook ότι ο λογαριασμός σου έχει τεθεί σε κίνδυνο, ενδέχεται να έχει ανιχνευθεί ύποπτη δραστηριότητα και να έχει ανασταλεί προσωρινά η λειτουργία του. Στην περίπτωση αυτή θα είσαι σε θέση να συνδεθείς ξανά, αφού ολοκληρώσεις τη διαδικασία επαλήθευσης του λογαριασμού σου.

#### **Με ποιον μοιράζεσαι τις δημοσιεύσεις σου**

- Χρησιμοποίησε τη ρύθμιση «Αρχείο Δραστηριοτήτων» που διαθέτει το Facebook για να ελέγξεις την πρόσβαση στο περιεχόμενο που κοινοποιείς στο προφίλ σου. Με τη συγκεκριμένη ρύθμιση μπορείς να ορίσεις σε ποιους θα είναι ορατές οι δημοσιεύσεις σου, καθώς και να μπλοκάρεις δημοσιεύσεις από άλλους χρήστες στο δικό σου προφίλ.
- Στις συντομεύσεις απορρήτου, στην ενότητα «ποιοι μπορούν να δουν το περιεχόμενό μου» υπάρχει η δυνατότητα να δεις πως φαίνεται το χρονολόγιό σου στους άλλους χρήστες, με τη ρύθμιση «Προβολή ως».

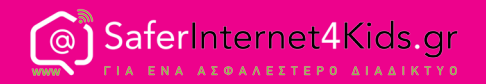

# **Ρυθμίσεις Απορρήτου**

Οι ρυθμίσεις απορρήτου σου δίνουν τη δυνατότητα ρύθμισης των εφαρμογών (παιχνίδια) που χρησιμοποιείς στο Facebook.

Επισκέψου τις συντομεύσεις απορρήτου για να δεις:

- Ποιοι μπορούν να δουν το περιεχόμενό σου.
- Ποιοι μπορούν να επικοινωνήσουν μαζί σου.
- Ποιοι μπορούν να σε αναζητήσουν μέσω των στοιχείων που έχεις δώσει.

Χρησιμοποίησε τον παρακάτω σύνδεσμο προκειμένου να επιλέξεις το κοινό στο οποίο θα είναι ορατή μία φωτογραφία στην οποία έχεις προσθέσει ετικέτες: https://www.facebook.com/ help/240051956039320

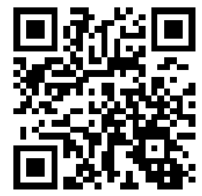

Για τον παραπάνω σκοπό ενδείκνυται επίσης η χρήση της επιλογής «Αρχείο Δραστηριοτήτων», ρύθμιση που διαθέτει το Facebook για τη διαχείριση του περιεχομένου που κοινοποιείς στο χρονολόγιό σου.

Μην ανοίγεις ύποπτους συνδέσμους που σου αποστέλλονται στο inbox ή σου κοινοποιούν άλλοι στο προφίλ σου. Στην καλύτερη περίπτωση μπορεί να περιέχουν κάποιον ιό.

Αν δεν σου αρέσει μία δημοσίευση μπορείς να τη διαγράψεις ή να την αποκρύψεις από το χρονολόγιό σου. Άνοιξε το μενού πάνω δεξιά από τη δημοσίευση και επίλεξε «Διαγραφή» ή «Απόκρυψη από το χρονολόγιο».

*Σημαντικό: Με την απόκρυψη μιας δημοσίευσης από το χρονολόγιό σου, η δημοσίευση συνεχίζει να είναι ορατή μόνο σε εσένα, χωρίς να αποκλείεται το ενδεχόμενο να εμφανίζεται στα αποτελέσματα αναζήτησης.*

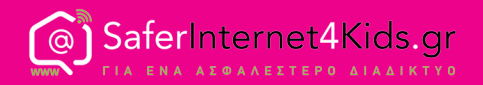

Σε περίπτωση που συναντήσεις προσβλητικό περιεχόμενο στο Facebook, είτε στο δικό σου χρονολόγιο είτε σε άλλες σελίδες του Facebook, συνιστάται η άμεση αναφορά του (report). Η αναφορά ως επιλογή είναι διαθέσιμη για ακατάλληλες αναρτήσεις, φωτογραφίες, ομάδες ή σελίδες στο Facebook. Πρόκειται για ανώνυμη διαδικασία κατά την οποία δε διατρέχεις κίνδυνο γνωστοποίησης των στοιχείων σου.

# **Δημιουργία Λίστας Φίλων**

Μπορείς να δημιουργήσεις μία λίστα φίλων προκειμένου να κοινοποιείς και να μοιράζεσαι εύκολα υλικό μόνο με τα συγκεκριμένα άτομα. Ωστόσο, για δική σου διευκόλυνση μπορείς να προσθέσεις φίλους σε τρεις συγκεκριμένες λίστες όπως αυτές:

- των στενών φίλων
- των γνωστών
- και των περιορισμένων

Στην αρχική σας σελίδα, επιλέγεις την ενότητα «Φίλοι», έπειτα 'Περισσότερα' και στη συνέχεια «Δημιουργία Λίστας».

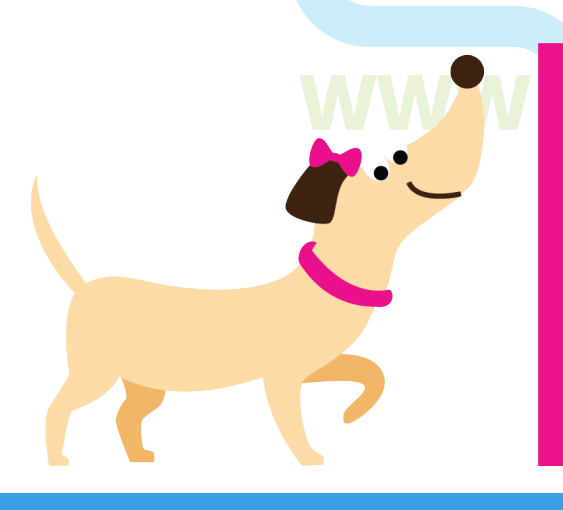

Σε περίπτωση που κάποιος σε παρενοχλεί μέσω συνομιλίας, μπορείς να τον αφαιρέσεις από τη λίστα φίλων σου, εμποδίζοντάς τον να επικοινωνεί μαζί σου και να έχει πρόσβαση στο χρονολόγιό σου. Μην παραλείψεις να ενημερώσεις τους γονείς σου ή κάποιον ενήλικα για το περιστατικό.

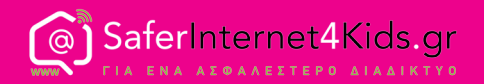

Το Facebook ενθαρρύνει τους χρήστες του να είναι ειλικρινείς και να εκφράζουν τον αληθινό τους εαυτό. Για το λόγο αυτό συνιστάται η χρήση της δυνατότητας αναφοράς και σε περίπτωση πλαστού ή ψεύτικου προφίλ.

> Καλό θα ήταν να μην αποδέχεσαι αιτήματα φιλίας από αγνώστους. Σε περίπτωση που κάποιος άγνωστος σου ζητήσει να συναντηθείτε στο φυσικό κόσμο ενημέρωσε άμεσα έναν ενήλικα.

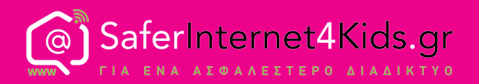

## **Ποιος μπορεί να δει τους φίλους μου στο προφίλ μου;**

Όλοι μπορούν να δουν τους φίλους σου στο προφίλ σου λόγω προεπιλεγμένης ρύθμισης από το ίδιο το Facebook.

Μπορείς όμως να επιλέξεις εσύ το κοινό το οποίο θα έχει πρόσβαση στους φίλους σου. Πάτησε απλώς «Φίλοι» κάτω από τη φωτογραφία εξωφύλλου σου, πίεσε «Διαχείριση» στην κορυφή της σελίδας και έπειτα «Επεξεργασία Απορρήτου».

#### **Αναφορά και αποκλεισμός**

Μπορείς να αναφέρεις δημοσιεύσεις με προσβλητικό, παρενοχλητικό ή χυδαίο περιεχόμενο, πιέζοντας το βελάκι δεξιά από κάθε δημοσίευση. Οι χρήστες μπορούν να ενημερώνονται για την πορεία της αναφοράς τους επιλέγοντας «Συντομεύσεις Απορρήτου», έπειτα «Δείτε περισσότερες ρυθμίσεις» και τέλος «Εισερχόμενα υποστήριξης». Περισσότερες πληροφορίες για αναφορά περιεχομένου στο Facebook βρες στην παρακάτω διεύθυνση www.facebook.com/report

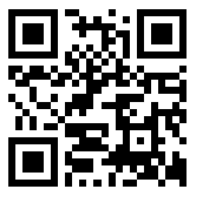

Στην ίδια διεύθυνση δες επίσης πως μπορείς να αναφέρεις περιπτώσεις κατάχρησης ακόμη και αν δεν έχεις λογαριασμό. Μπορείς επίσης να εμποδίσεις κάποιον παραβατικό χρήστη να επικοινωνήσει ξανά μαζί σου, χρησιμοποιώντας τη ρύθμιση του αποκλεισμού (block).

Οδηγίες για το πώς να μπλοκάρεις κάποιον παρέχονται στο Κέντρο Βοηθείας του Facebook: https://www.facebook.com/help/168009843260943

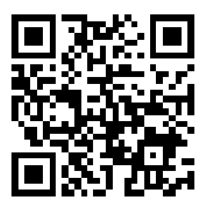

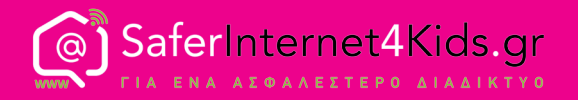

**Δράση Ενημέρωσης και Επαγρύπνησης Ελληνικού Κέντρου Ασφαλούς Διαδικτύου**

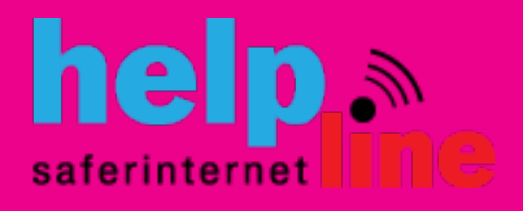

**Γραμμή Βοηθείας 210 6007686 για υποστήριξη και συμβουλές για θέματα που σχετίζονται με τη χρήση του Διαδικτύου, του κινητού τηλεφώνου και των ηλεκτρονικών παιχνιδιών**

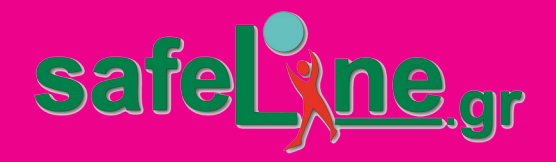

**Aνοικτή Γραμμή Καταγγελιών για το παράνομο περιεχόμενο στο Διαδίκτυο**

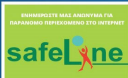

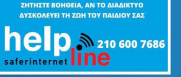

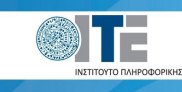

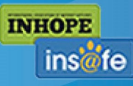

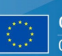

Co-financed by the European Union **Connecting Europe Facility**